# Exploring the x64

Fourteenforty Research Institute, Inc.

#### **DISCLAIMER** and Goal

- <del>1A64</del>
- Linux, \*BSD, Mac, etc.

✓ Make clear the various weird techniques which are used under x86 on x64 environment

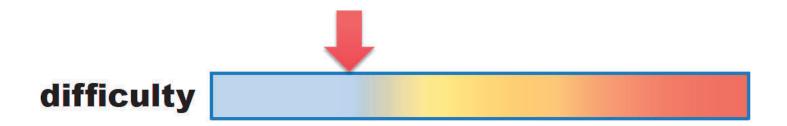

#### **Environment**

- Windows 7 x64 Edition
- Visual Studio 2008
- Windbg
- IDA Pro Advanced
  - STD doesn't support x64, an offering is needed!

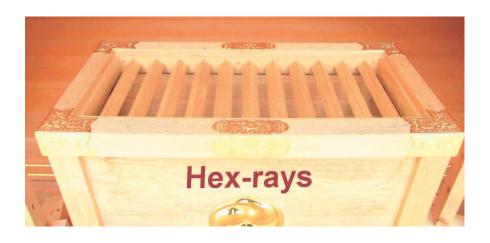

#### Agenda

- Windows x64
- ABI(Application Binary Interface)
- API Hooking
- Code Injection

#### Windows x64

- Native x64 and WoW64
- Virtual Address Space
  - $-2^64 = 16$  Exa Byte (Exa: 10^18)
  - but, limited to 16TB by Microsoft
- File/Registry reflection
- New 64-bit APIs
  - IsWow64Process, GetNativeSystemInfo, etc.

#### x86 – Process Memory Layout

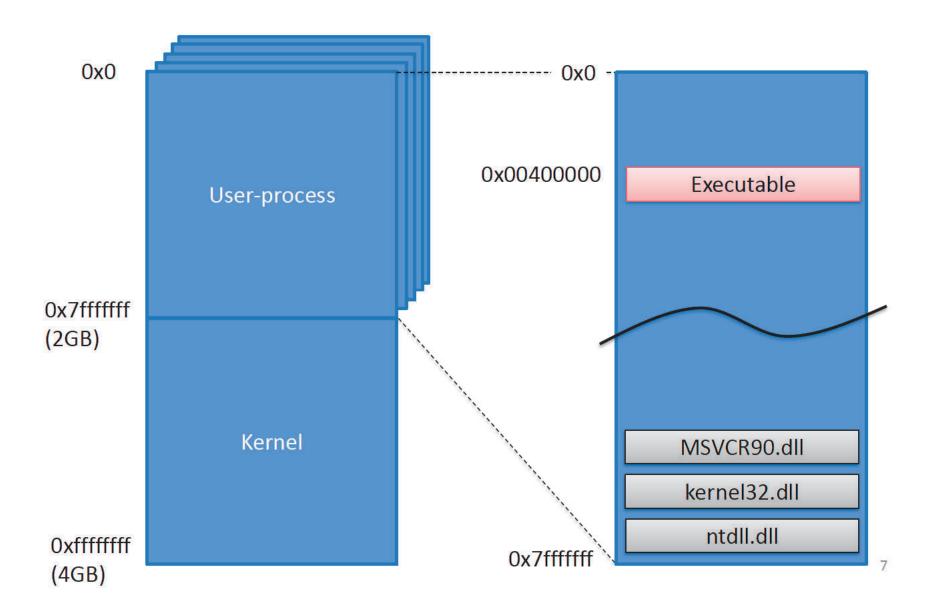

#### x64 – Process Memory Layout

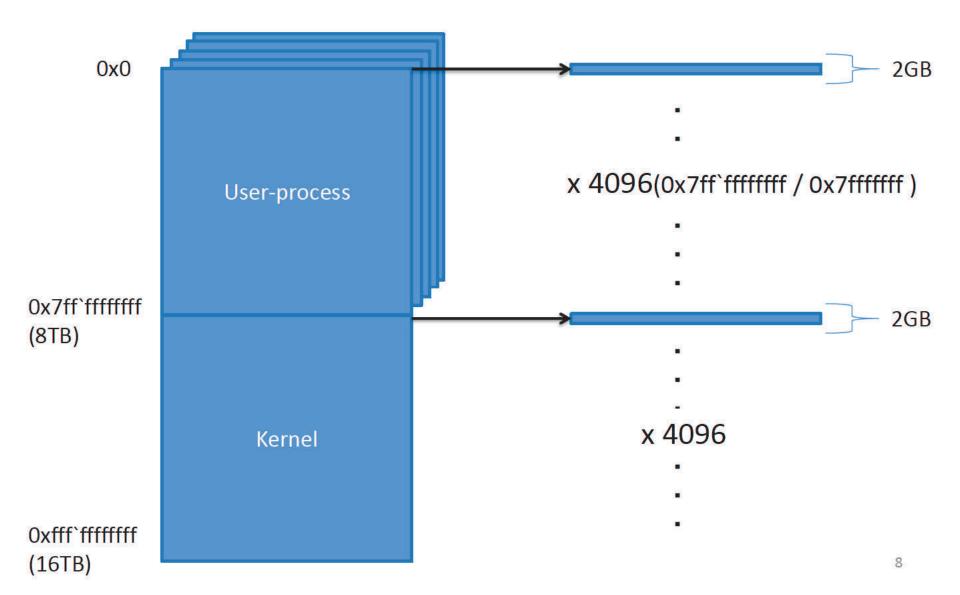

#### x64 – Process Memory Layout(Cont.)

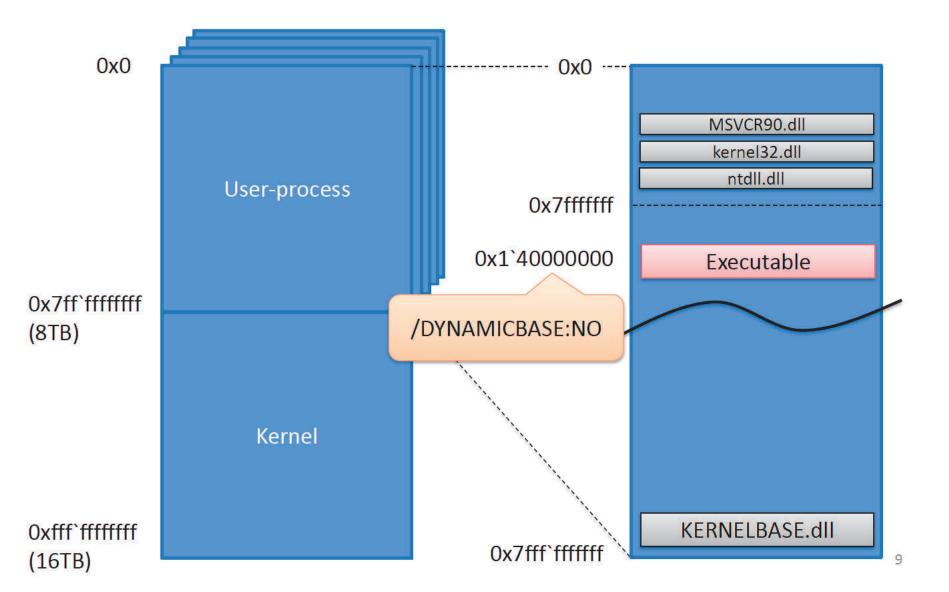

#### WoW64 – Process Memory Layout

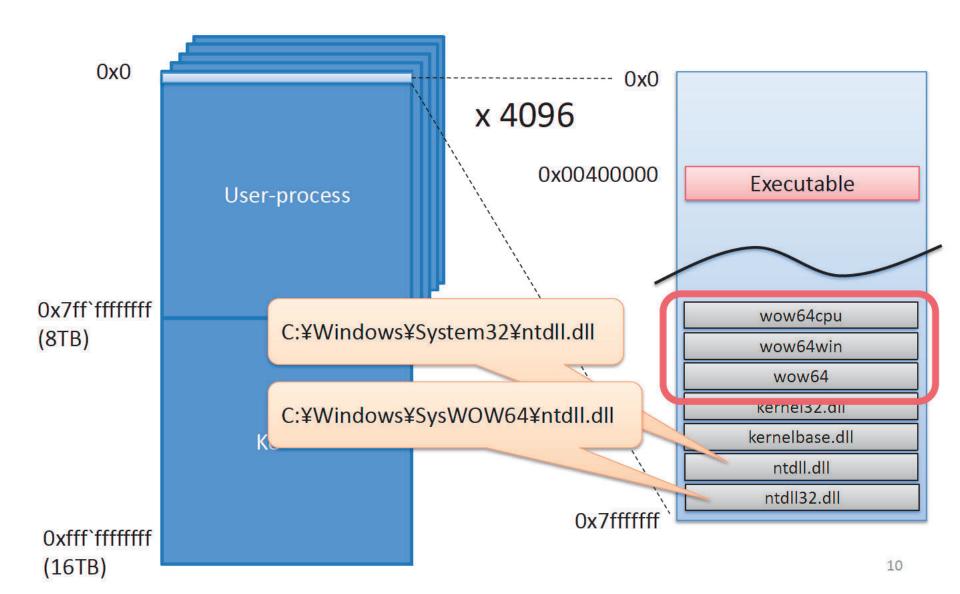

#### **ABI**

- Binary Format
- Register
- Calling Convention
- Exception Handling
- Systemcall(x64, WoW64)

#### Binary Format = PE32+

- Mostly the same as PE32
- IMAGE\_NT\_HEADERS.FileHeader.Machine
  - -0x014c => x86
  - -0x8664 => x64

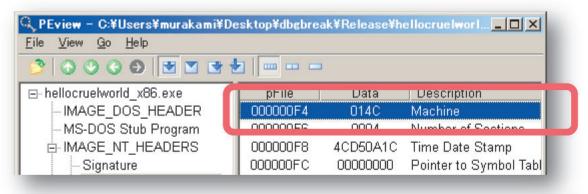

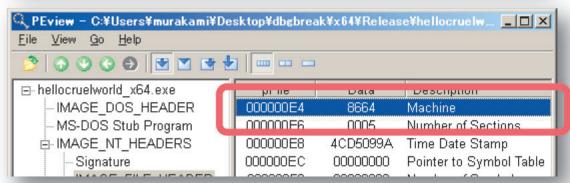

#### Binary Format(Cont.)

- Some fields were extended to 64-bits
  - IMAGE\_NT\_HEADERS.IMAGE\_OPTIONAL\_HEADER
    - ImageBase
    - SizeOfStackReserve
    - SizeOfStackCommit
    - SizeOfHeapReserve
    - SizeOfHeapCommit

## Register

| x86(32-bits) | x64(64-bits) |     |  |  |  |  |  |
|--------------|--------------|-----|--|--|--|--|--|
| EAX          | RAX          | R8  |  |  |  |  |  |
| ECX          | RCX          | R9  |  |  |  |  |  |
| EDX          | RDX          | R10 |  |  |  |  |  |
| EBX          | RBX          | R11 |  |  |  |  |  |
| ESI          | RSI          | R12 |  |  |  |  |  |
| EDI          | RDI          | R13 |  |  |  |  |  |
| ESP          | RSP          | R14 |  |  |  |  |  |
| EBP          | RBP          | R15 |  |  |  |  |  |
| EIP          | RIP          |     |  |  |  |  |  |

Just a GPR, not \*BasePointer\*

#### **Calling Convention**

- first 4 parameters are passed by RCX, RDX, R8, R9
  - 5<sup>th</sup> and later are passed on the stack
- caller allocates register home space on the stack
- RAX is used for return values
- leaf / non-leaf function
  - leaf function: never use stack
  - PE32+ contains non-leaf function's information in its EXCEPTION DIRECTORY
- Register's volatility
  - volatile: RAX, RCX, RDX, R8-R11

#### Calling Convention

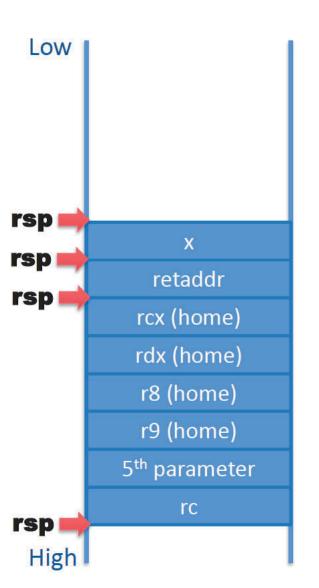

```
int foo(int a, int b, int c, int d, int e)
       int x = 0;
  mov dword ptr [rsp+20h], r9d
  mov dword ptr [rsp+18h], r8d
  mov dword ptr [rsp+10h], edx
   mov dword ptr [rsp+8h], ecx
  sub rsp, 8h
         TOO
       rc = foo(1, 2, 3, 4, 5);
       printf("%d\fomage\fomagen", rc);
       return rc;
```

#### **Exception Handling**

- Table-base
  - linked-list is no longer used

if you don't know the classic SEH mechanism, you should check Shuichiro Suzuki's works!

SEH overwrite and its exploitability

Search

## Exception Directory and RUNTIME\_FUNCTION

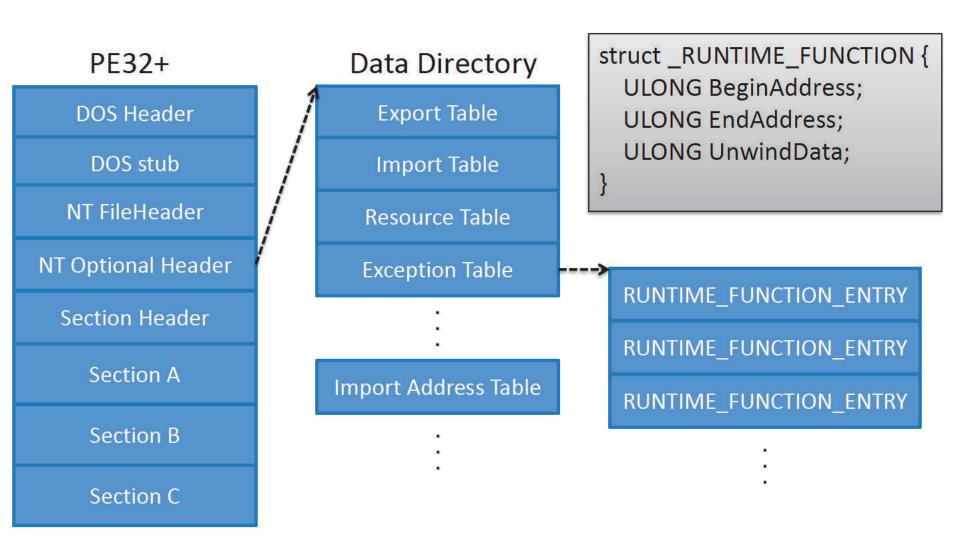

## dumpbin /unwindinfo

```
Begin
       End
                 Info Function Name
 00000000 00001000 00001041 000022D4 foo
  Unwind version: 1
  Unwind flags: None
  Size of prologue: 0x16
  Count of codes: 1
  Unwind codes:
     16: ALLOC_SMALL, size=0x18
 0000000C 00001050 00001095 000022DC main
  Unwind version: 1
  Unwind flags: None
   Size of prologue: 0x04
  Count of codes: 1
  Unwind codes:
     04: ALLOC_SMALL, size=0x48
```

#### RUNTIME\_FUNCTION.UnwindData

```
typedef struct _UNWIND_INFO {
   UBYTE Version : 3;
                                   #define UNW_FLAG_NHANDLER 0x0
   UBYTE Flags
                          : 5;
                                   #define UNW_FLAG_EHANDLER 0x1
   UBYTE SizeOfProlog;
                                   #define UNW_FLAG_UHANDLER 0x2
    UBYTE CountOfCodes;
                                   #define UNW_FLAG_CHAININFO 0x4
   UBYTE FrameRegister : 4;
   UBYTE FrameOffset : 4;
    UNWIND_CODE UnwindCode[1];
    union {
        // If (Flags & UNW_FLAG_EHANDLER)
        OPTIONAL ULONG ExceptionHandler;
        // Else if (Flags & UNW_FLAG_CHAININFO)
        OPTIONAL ULONG FunctionEntry;
   // If (Flags & UNW_FLAG_EHANDLER)
    OPTIONAL ULONG ExceptionData[];
 UNWIND_INFO, *PUNWIND_INFO;
```

#### ExceptionData

```
typedef struct _SCOPE_TABLE {
    ULONG Count;
    struct
        ULONG BeginAddress;
        ULONG EndAddress;
        ULONG HandlerAddress:
        ULONG JumpTarget;
   } ScopeRecord[1];
 SCOPE TABLE, *PSCOPE TABLE;
```

cf. http://www.osronline.com/article.cfm?article=469

## try/except

```
int main(void)
  int x = 0;
   _try {
    printf("%dYn", 100/x);
    printf("foo\u00e4n");
    printf("bar\n");
    printf("baz\u00e4n");
  } __except (EXCEPTION_EXECUTE_HANDLER) {
    printf("catch!\forall \text{h"});
  return 0;
```

## try/except

main

Name

```
Unwind version: 1
Unwind flags: EHANDLER
Size of prologue: 0x04
Count of codes: 1
Unwind codes
04 ALLOU_SMALL, SIZE=UXZ8
Handler: 0000165C C specific handler
Count of scope table entries: 1
        00001004
Bogin
       00001046
End
Handler 00000001
ierget
       00001046
```

```
rsb, 28h
140001000
           sub
140001004
           mov
                 eax, buil
140001009
           cdq
14000100A
           xor
                 ecx, ecx
           idiv eax, ecx
14000100C
14000100E
           mov
                 edx, eax
140001010
                 rcx, [400021B0h]
           lea
                 qword ptr [40002130h]
140001017
           call
14000101D
            lea
                 rcx, [400021B4h]
140001024
           call
                 qword ptr [40002130h]
14000102A
                 rcx, [400021BCh]
            lea
140001031
                 qword ptr [40002130h]
           call
140001037
           lea
                 rcx. [400021C4h]
14000103E
           call
                 qword ptr [40002130h]
140001044
           imp
                 0000000140001054
140001046
           lea
                 rcx, [400021D0h]
14000104D
           call
                 qword ptr [40002130h]
140001053
           nop
140001054
           xor
                 eax, eax
140001056
           add
                 rsp. 28h
14000105A
           ret
```

# advantages of the exception directory (RF structure)

- possible to enumerate all non-leaf functions
- possible to understand
  - each function's exception information
  - each function's usage of stack and volatile registers

## Systemcall x86

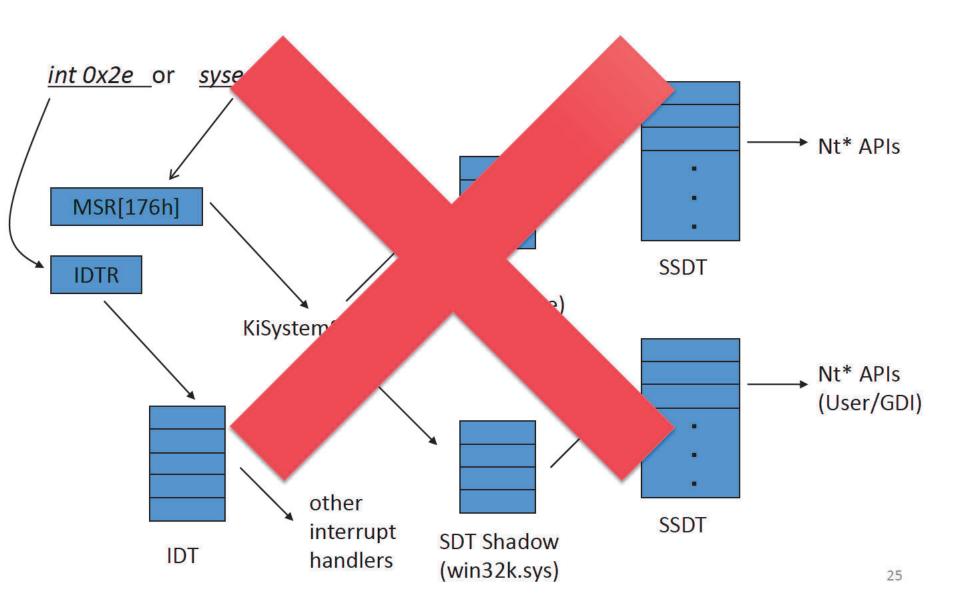

#### Systemcall x64

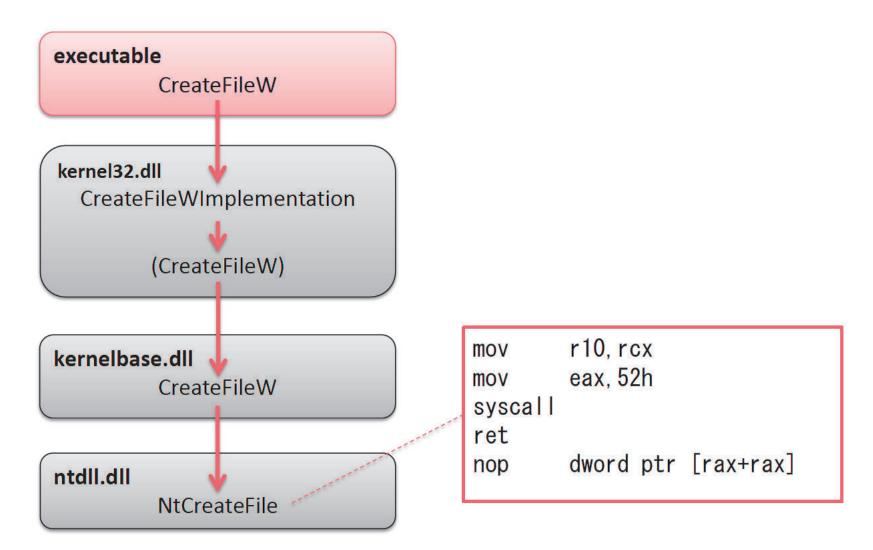

#### Systemcall WoW64

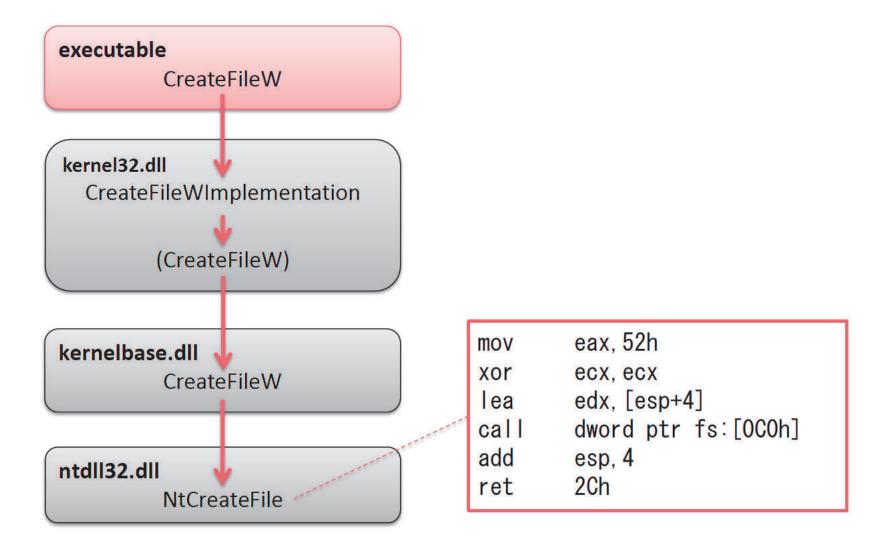

#### fs:[0C0h]

FS register points to TEB(Thread Environment Block)

```
0:000:x86> dt TEB
dbgbreak!_TEB
   +0x000 NtTib
                         : NT TIB
 0:000:x86> dd fs:[0C0h]
 0053:000000c0 738c2320 00000411 00000000 00000000
            X86SwitchTo64BitMode
   +0x040 Win32ThreadInfo : Ptr32 Void
   +0x044 User32Reserved
                         : [26] Uint4B
   +NVNac UsarRasarvad · [5] Hint/R
   +0x0c0 WOW32Reserved : Ptr32 Void
```

#### Systemcall WoW64

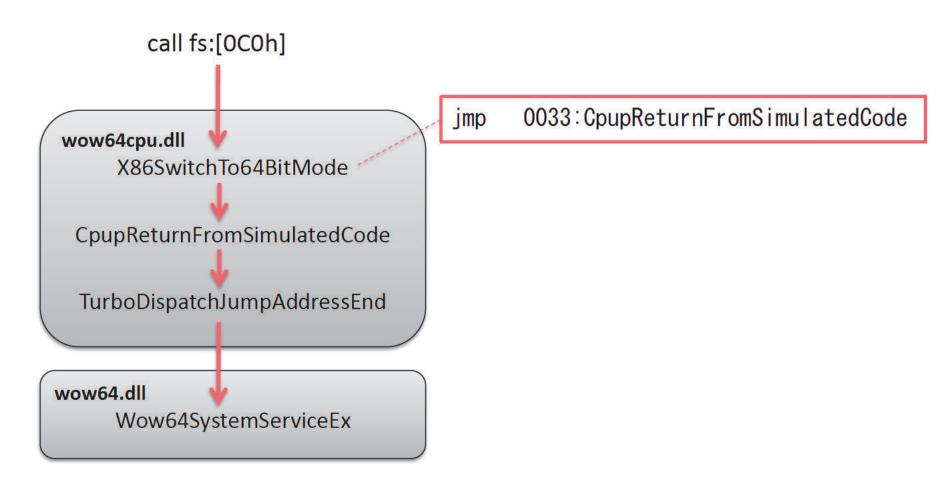

#### **GDT** (super quick interpretation)

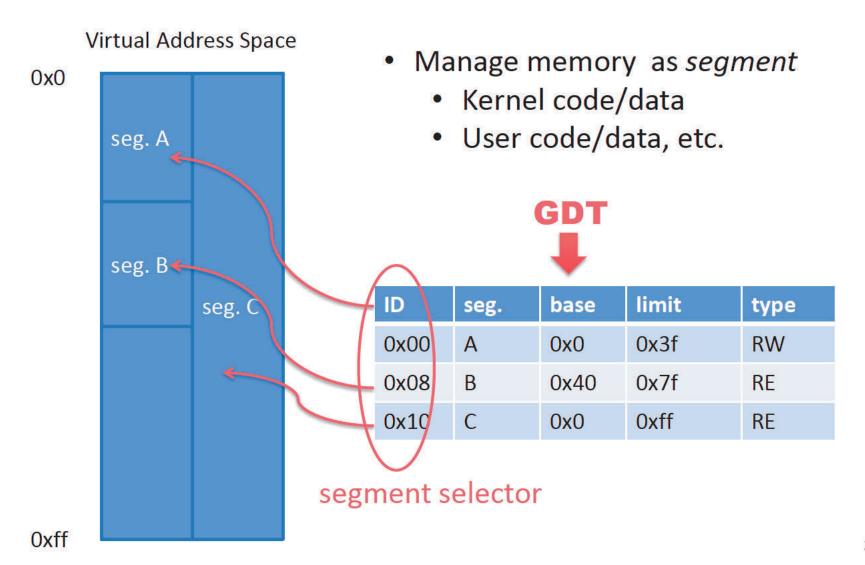

## **Dumping GDT entries**

| kd> dg 0x00 0x60 |                      |                                         |                       |          |           |         |           |      |                      |  |
|------------------|----------------------|-----------------------------------------|-----------------------|----------|-----------|---------|-----------|------|----------------------|--|
|                  |                      |                                         |                       | P        | Si        | Gr      | Pr        | Lo   |                      |  |
| Sel              | Base                 | Limit                                   | Type                  | Ĭ        | ze        | an      | es        | ng   | Flags                |  |
| Ke               | rnel CS(x64), Ke     | ernel DS 3000 Us                        | er CS(x86             | -<br>5), | NIL<br>Nb | <br>Ise | Hp[<br>No | )S   | 00000000<br>00000000 |  |
| 0010             | 00000000,00000000    | 000000000,000000000                     | Code RE Ac            | 0        | Nb        | Ву      | P         | Lo   | 0000029b             |  |
| VC-1             | 3 00000000,00000000  |                                         |                       | 0        | Bg        | Pg      | P         | NI   | 00000c93             |  |
| 0020             | 00000000`0000000     | 00000000`ffffffff                       | Code RE               | 3        | Bg        | Pg      | Р         | NI   | 00000cfa             |  |
| 0028             | 3 00000000,00000000  | 00000000`ffffffff                       | Data RW Ac            | 3        | Bg        | Pg      | Р         | NI   | 00000cf3             |  |
| 0030             | 00000000,00000000    | 00000000,00000000                       | Code RE Ac            | 3        | Nb        | Ву      | P         | Lo   | 000002fb             |  |
|                  | 3 00000000 00000000  |                                         |                       |          | avi       | ВÀ      | ηνρ       | IN I | UUUUUUUU             |  |
| 0040             | 00000000°00b9b080    | 000000000000000000000000000000000000000 | ersCS(x64             | 4        | Nb        | Ву      | P         | NI   | d8000000             |  |
| 0048             | 3 00000000`0000ffff  | 00000000°0000T800                       | <reserved></reserved> | Ü        | Nb        | Ву      | Np        | NI   | 00000000             |  |
| 0050             | ) ffffffff `fffe0000 | 00000000`00003c00                       | Data RW Ac            | 3        | Bg        | Ву      | P         | NI   | 000004f3             |  |
| 0058             | 3 00000000,00000000  | 00000000`00000000                       | <reserved></reserved> | 0        | Nb        | Ву      | Np        | NI   | 00000000             |  |
| 0060             | 00000000`0000000     | 00000000`ffffffff                       | Code RE               | 0        | Bg        | Pg      | P         | NI   | 00000c9a             |  |

#### Content of GDT[0x30]

- base: 0x000`0000000
- limite: 0x000`0000000
- type: CODE, Read, Execute and Accessed
- Privilege Level: 3(User-mode)
- L (64-bit code segment) flag: set

## Systemcall WoW64

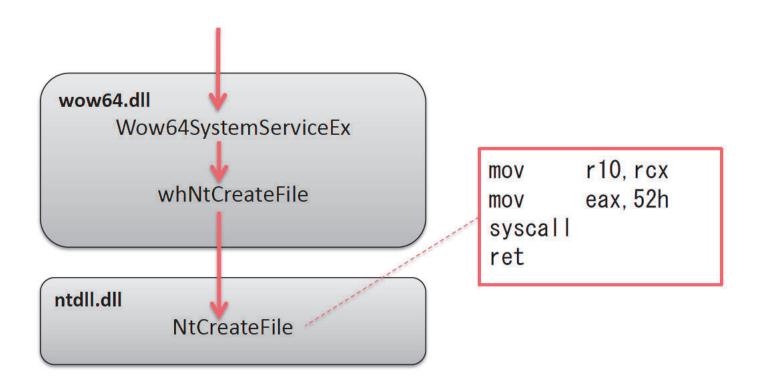

#### Systemcall WoW64 (return to x86)

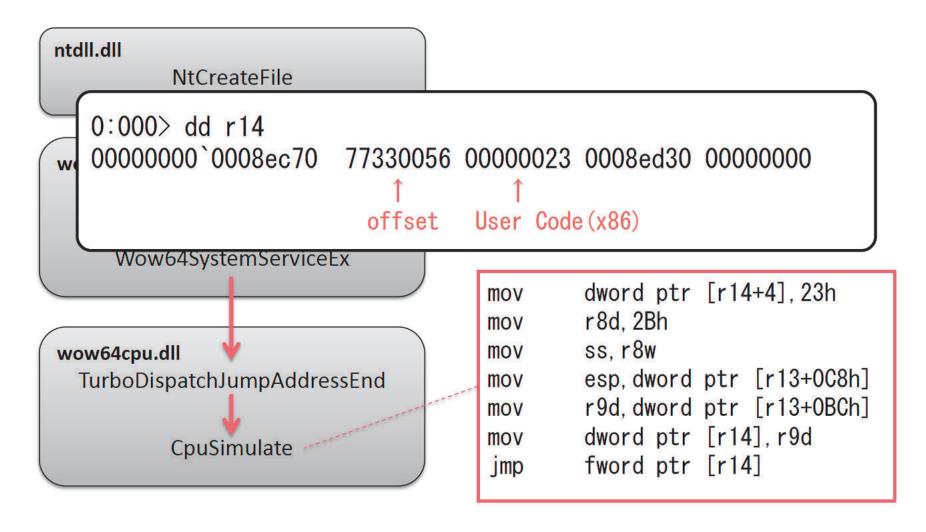

#### Demo: Direct x64 API call from WoW64

- x86 to x64
  - jmp 0033:XXXXXXXX
- API call
  - rax: syscall number
  - rdx: pointer to parameter list
  - syscall
- x64 to x86
  - call 0023:XXXXXXXXX

## **API Hooking**

- IAT Hooking
  - possible to hook IAT on x64 in the same manner as x86
- Code Hooking

#### Code Hooking

- basic idea is same as x86
- implementation detail is a little different

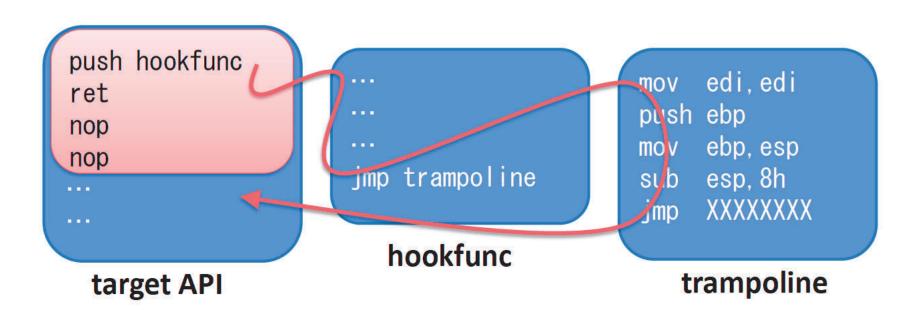

#### **REX** prefix

- 0x40~0x4E
  - x86: INC and DEC inst.
  - x64: REX prefix (register extension)
- ex) 0x48,0xB8,0x11,0x22,0x33,0x44,0x55,0x66,0x77,0x88

#### x86:

```
dec eax

B8 11 22 33 44 mov eax, 44332211h

55 push ebp

66 77 88 ja 00004E9F
```

#### x64:

48 B8 11 22 33 44 55 66 77 88 mov rax, 8877665544332211h

#### Code Hooking

```
00000000779811E4 mov rax 7FFFFA0028h hookfunc rax 00000000779811EF push rax 00000000779811EF ret 00000000779811F2 ...
```

```
original inst.
000007FFFFFA0034
                                rsp, 38h
                   sub
000007FFFFFA0038
                                r11d, r11d
                   xor
                                dword ptr [7FFFFC0F8Ch], r11d
000007FFFFFA003B
                   cmp
000007FFFFFA0042
                   push
                                rax
000007FFFFFA0043
                               rax, 779811F2h jump-back address
                   mov
                                rax, qword ptr [rsp]
000007FFFFFA004D
                   xchg
000007FFFFFA0051
                   ret
```

#### Code Injection

- WoW64 to WoW64
- x64 to x64
- WoWG4 to XG4
- x64 to WoW64

(Fail CreateRemoteThead API)

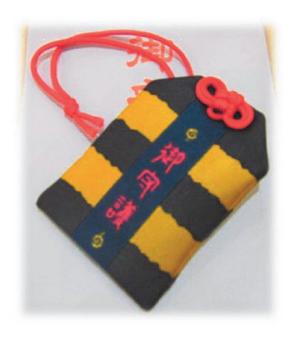

x64 is the 魔除付(talisman) against x86 malware?

#### Conclusions

- Windows x64
- ABI(Application Binary Interface)
- API Hooking
- Code Injection